IUT des Pays de l'Adour - RT1 M2104 - Bases de Données

# Sujet 1 : Requêtes SQL

L'objectif de cet exercice est de vous familiariser avec les notions de base de manipulation des tables d'une base de données relationnelle à l'aide du langage de requête SQL. Nous allons pour cela travailler sur les trois relations Fournisseur, Produit et Stock définies en extension ci-dessous (i.e. on donne la liste exhaustive de tous les tuples de la relation). Pour chacune des questions il s'agit d'écrire une requête SQL [1](#page-0-0) permettant de calculer le résultat attendu. Vous trouverez le script SQL de création/remplissage des tables du sujet à l'URL suivante : <http://munier.perso.univ-pau.fr/temp/M2104/magasin.sql>

 $\star$   $\star$   $\star$ 

## 1 Premiers pas avec SQL

#### 1. Requêtes simples :

- (a) noms des fournisseurs situés à Paris
- (b) numéros des produits provenant de Paris et dont le poids est supérieur ou égal à 0.3
- (c) idem précédent, mais triés par poids décroissant
- (d) correspondance entre les numéros de fournisseurs et les numéros de produits de la même ville
- (e) correspondance entre les numéros de produits de la même ville
- (f) noms des produits dont le numéro est p1, p2, p3 ou p4

#### 2. Sous-requêtes :

- (a) noms des fournisseurs ayant livré des produits de couleur rouge
- (b) noms des fournisseurs ayant livré le produit p2
- (c) numéros des fournisseurs ayant livré au moins un article identique à ceux livrés par f2
- (d) numéros des produits originaires de la même ville que p1

### 3. "Exists" et "not exists" :

- (a) noms des fournisseurs ayant livré le produit p2
- (b) noms des fournisseurs n'ayant pas livré le produit p2
- (c) noms des fournisseurs tels qu'il n'y ait pas de produit qu'ils n'aient pas livré (. . .)

#### 4. "Group by" et "having" :

- (a) total des quantités livrées pour chaque produit
- (b) idem précédent, mais p1 non pris en compte
- (c) numéros des fournisseurs ayant livré au moins deux produits

<span id="page-0-0"></span><sup>1.</sup> Dans certains cas il peut y avoir plusieurs solutions possibles. A vous d'en trouver une. . .

### — Relation Fournisseur

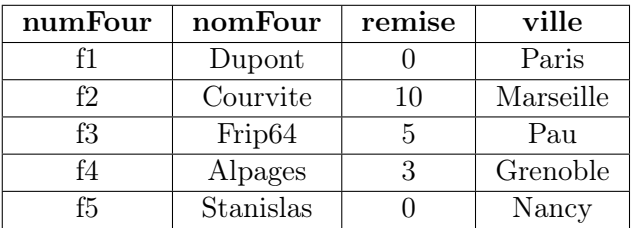

— Relation Produit

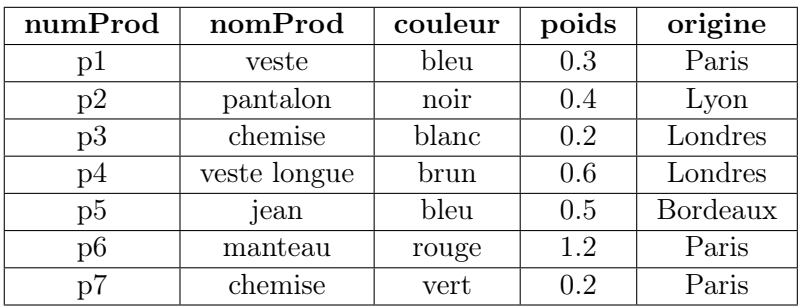

— Relation Stock

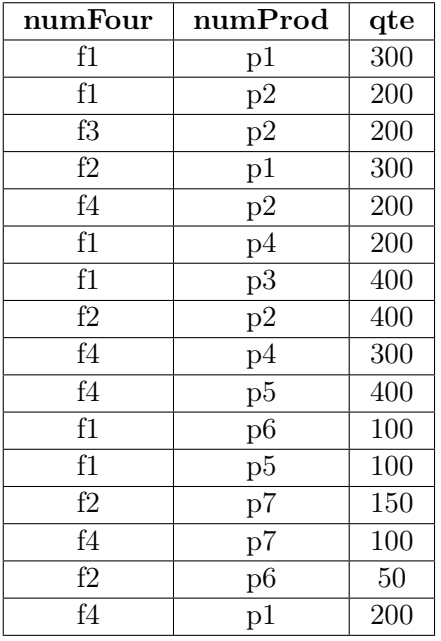

# 2 Requêtes supplémentaires

#### 1. Requêtes en vrac (i.e. ne sont pas classées par ordre de difficulté. . .) :

- (a) numéros des produits livrés par plus d'un fournisseur (donner 3 solutions différentes)
- (b) numéros des fournisseurs ayant livré au moins tous les produits livrés par f2
- (c) numéro, nom et poids du produit le plus lourd de la liste
- (d) numéro, nom et poids de tous les produits pour lesquels il existe au moins un produit plus léger dans la liste
- (e) numéros des fournisseurs dont la remise est strictement inférieure à la remise maximale
- (f) numéros des produits (ainsi que leur poids et leur origine) dont le poids est supérieur ou égal au poids moyen des produits originaires de la même ville
- (g) total des quantités livrées pour chaque produit
- (h) numéros des produits ayant été livrés au moins un fois (donner 3 solutions différentes)
- (i) pour tous les produits rouges ou bleus dont la quantité totale livrée est supérieure à 350 (en excluant du total les commandes dont la quantité est inférieure à 200), donner le numéro du produit, le poids en pounds (sachant qu'une livre vaut 450 grammes), la couleur et la plus grande quantité livrée pour ce produit
- (j) liste des couples de nom de fournisseurs installés dans la même ville et ayant livré au moins un produit identique
- (k) commande SQL permettant de rajouter une colonne PU (prix unitaire) dans la table Produit
- (l) valeur marchande du stock pour chacun des fournisseurs (avec leur nom)
- (m) dans la table Produit, convertir le poids des articles en livres (pounds)
- (n) supprimer tous les founisseurs n'ayant pas livré le moindre produit